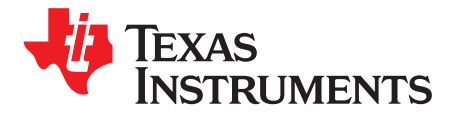

# *bq76PL455A-Q1 Software Design Reference*

<span id="page-0-1"></span><span id="page-0-0"></span>*StephenHolland*

#### **ABSTRACT**

This application report contains examples of communication packets and sequences, which can be sent to the bq76PL455A-Q1 device. The examples are meant to provide a programmer of a host system communicating with a set of bq76PL455A-Q1 boards connected in series with a more complete picture of the communications process, as outlined in the *bq76PL455A-Q1 16-Cell Battery Monitor with Passive Cell Balancing* data [sheet,](http://www.ti.com/lit/pdf/SLUSC51) SLUSC51.

<span id="page-0-2"></span>The bq76PL455A-Q1 data [sheet](http://www.ti.com/lit/pdf/SLUSC51) should be used with this document.

All bq76PL455A-Q1 communications are represented in this document as a series of byte values. Data are represented in hexadecimal format unless otherwise noted. Actual communication to and from the bq76PL455A-Q1 device is in standard 8 data bit, 1 stop bit, no-parity universal asynchronous receiver and transmitter (UART) format. Each byte of data in a data packet is represented as a two character hexadecimal number. For instance, a data value of 43 (decimal) is represented as 2B (hexadecimal). This document uses the following conventions:

• Data bytes sent from the host to a bq76PL455A-Q1 device are shown as a series of hexadecimal numbers in red. (Other hexadecimal examples that are not sent to the host are otherwise indicated with text following.) Example:

89 01 00 0A 00 DA 83 This message reads the bq76PL455A-Q1 Device Address register.

• Data bytes sent from a bq76PL455A-Q1 device back to the host are shown as a series of hexadecimal numbers in blue with (response) after the numbers.

00 01 C1 C0 (response) This response to the prior example message means, Device Address = 1.

The CRC in the message is a standard CRC-16 IBM, but with the most significant bit (MSB) and least significant bit (LSB) stored in reverse order. Specifically in the previous sample message, a standard calculation would yield a CRC-16 of 83DA, but it is stored in the message as DA83. Standard calculators are available online for verification of cyclic redundancy checks (CRCs). An example of this calculator is available at: [www.lammertbies.nl/comm/info/crc-calculation.html](http://www.lammertbies.nl/comm/info/crc-calculation.html).

#### **Contents**

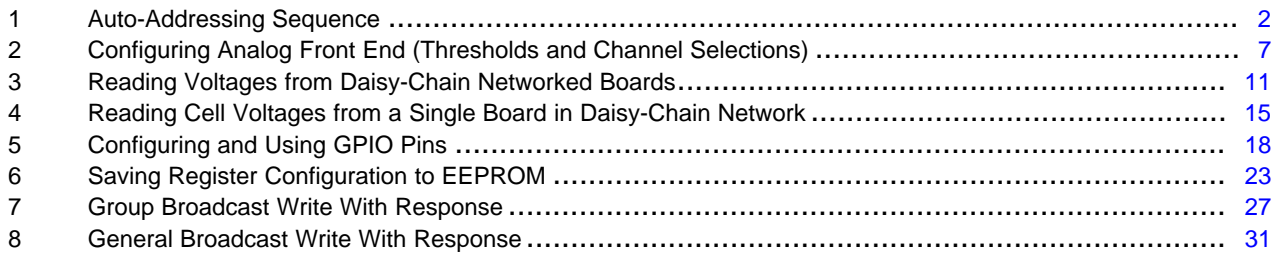

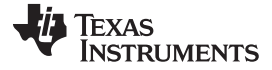

#### <span id="page-1-0"></span>**1 Auto-Addressing Sequence**

Each bq76PL455A-Q1 device connected in a serial daisy-chain must have a unique device identifier (address) to be properly addressed by the host. There are two methods to set the address of the bq76PL455A-Q1 device. One method reads the general-purpose input/output (GPIO) pins and interprets the data as the address, while the other ignores the GPIO pins for the purpose of setting the address. This second method allows the host to set the addresses of the bq76PL455A-Q1 device using a series of commands. These commands make use of flags in both the Device Configuration and Device Control registers.

The following procedure shows a sequence of commands that performs auto-addressing. The procedure makes no assumption about the initial state of the communication drivers for the differential communications ports of the serially connected bq76PL455A-Q1 devices. Therefore, some commands must be repeated 16 times to ensure any potential devices are properly configured.

By default, messages sent to the bottom device in a stack of serially connected devices propagate "upstream" at all times. That is to say, the single-ended receiver, high-side differential transmitter, and lowside differential receiver on every device are always enabled and cannot be disabled. Communication in the opposite direction, "downstream," can be either disabled or enabled using the Communications Configuration register, and all downstream communication is disabled by default. Specifically, the disabled communication channels are the low-side differential transmitter, the high-side differential receiver, and the single-ended transmitter. For full communication both upstream and downstream, enable the following:

- All differential transmitters and receivers for devices from the second device in the chain to the next-tolast device in the chain
- The low-side differential transmitter on the last (top-most) device in the chain
- The single-ended transmitter on the first device in the chain

Typically, when battery packs are first assembled and configured, the bq76PL455A-Q1 devices that manage the cells are preconfigured with device addresses, communication timeout, and power-down settings. This configuration leaves them in a powered-down state shortly after the configuration controller is disconnected. In this state, a single WAKE pulse signal to the bottom-most device in a chain of devices wakes up all devices in the chain. Typically, all devices already have their addresses and communications parameters configured properly. If this is the case, auto-addressing is typically not necessary.

#### *1.1 Summary of Steps for Auto-Addressing*

- 1. Make sure all boards are awake and ready to receive the AUTO-ADDRESS ENABLE command.
- 2. Turn on the downstream communications drivers on all devices in the chain.
- 3. Place all devices into auto-address learn mode.
- 4. Send out new addresses to all possible bq76PL455A-Q1 device addresses, in incremental order, starting at 0.
- 5. Read back the value stored in the Device Address register from each newly addressed device, starting at address 0 and proceeding sequentially. The last bq76PL455A-Q1 device to successfully respond is the last device in the serial chain.
- 6. Turn off the high-side communications receiver on the last (top-most) device in the chain.
- 7. Turn off the single-ended transmitter on all except the lowest device in the chain.

#### *1.2 Detailed Steps for Auto-Addressing*

#### **1.2.1 Fully Enable Differential Interfaces and Select Auto-Addressing Mode**

Write to the Communication Configuration register (address 16 to 17) of each potential bq76PL455A-Q1 device in the network. This message is a broadcast message, so all connected bq76PL455A-Q1 devices are affected. The example messages use 8-bit register addressing. For the purpose of this example, assume all devices in the chain are in the powered-up state. A BROADCAST command is used to set a uniform communications configuration on all devices. Specific configurations for the bottom-most and topmost device are made later in the configuration sequence.

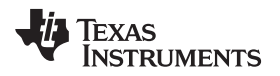

In the example message, the following configuration is made:

- Set the baud rate to 250K (for the single-ended interface) by setting the BAUD bits to 01.
- Enable the single-ended transmitter by setting the UART\_EN bit.
- Enable the high-side differential receiver by setting the COMM\_HIGH\_EN bit.
- Enable the low-side differential transmitter by setting the DIFF\_COMM\_EN bit.

**NOTE:** In this example, the differential FAULT interfaces remain disabled. Please refer to the [data](http://www.ti.com/lit/pdf/SLUSC51) [sheet](http://www.ti.com/lit/pdf/SLUSC51) description of the Communication Configuration register for details on how to enable this interface.

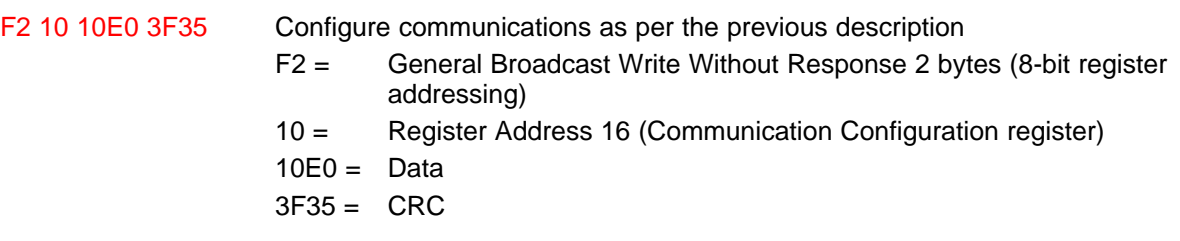

### **1.2.2 Put Devices into Auto-Address Learning Mode**

Set the ADDR, SEL bit in the Device Configuration register (address 14) to allow for address selection through the auto-address selection method. Then, set the AUTO\_ADDRESS bit in the Device Control register (address 12). These messages are broadcast messages, so all connected bq76PL455A-Q1 devices are affected. This example uses 8-bit register addressing. When writing to the Device Configuration register, other configuration parameters (such as charge pump, internal regulator, comparator, and fault latching functions) are affected. For this example, no other default values are changed. However, TI recommends consulting the data [sheet](http://www.ti.com/lit/pdf/SLUSC51) for other possible configurations.

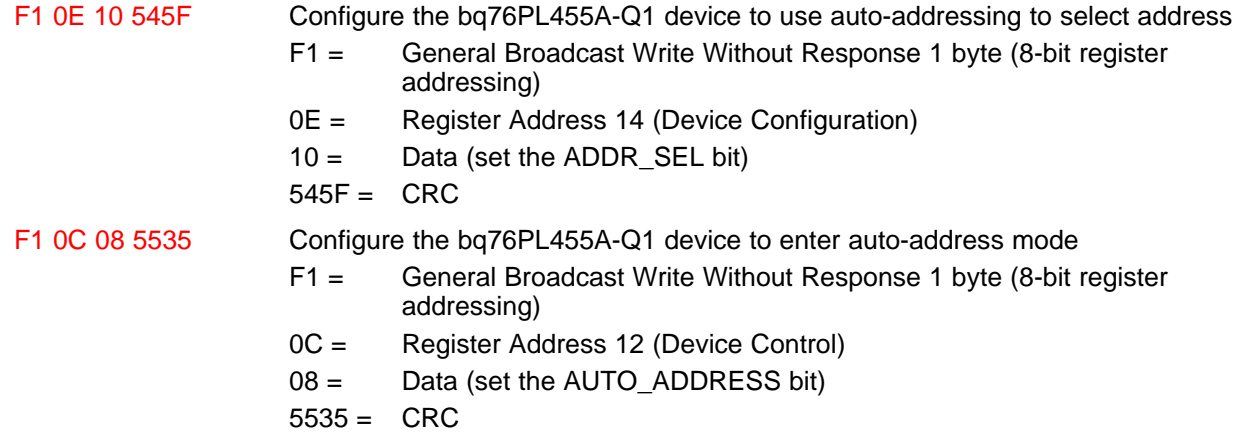

# **1.2.3 Set New Addresses for Daisy-Chained Devices**

Write a new address sequentially to the Device Address register (address 10) of each potential bq76PL455A-Q1 device. This message is a broadcast message, so all connected bq76PL455A-Q1 devices are affected. Eight-bit register addressing is used in the example. This addressing step is typically repeated a sufficient number of times to set all device addresses in the expected stack of devices. In the provided example, the addressing step is repeated 16 times, one time for each potential device address. This addressing step should be curtailed appropriately in the user's application. The lowest address should be set to 0.

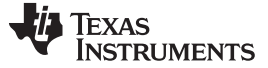

**NOTE:** The full available range in the register is 0 to 31. However, as per the data [sheet,](http://www.ti.com/lit/pdf/SLUSC51) the maximum value should be restricted to 16.

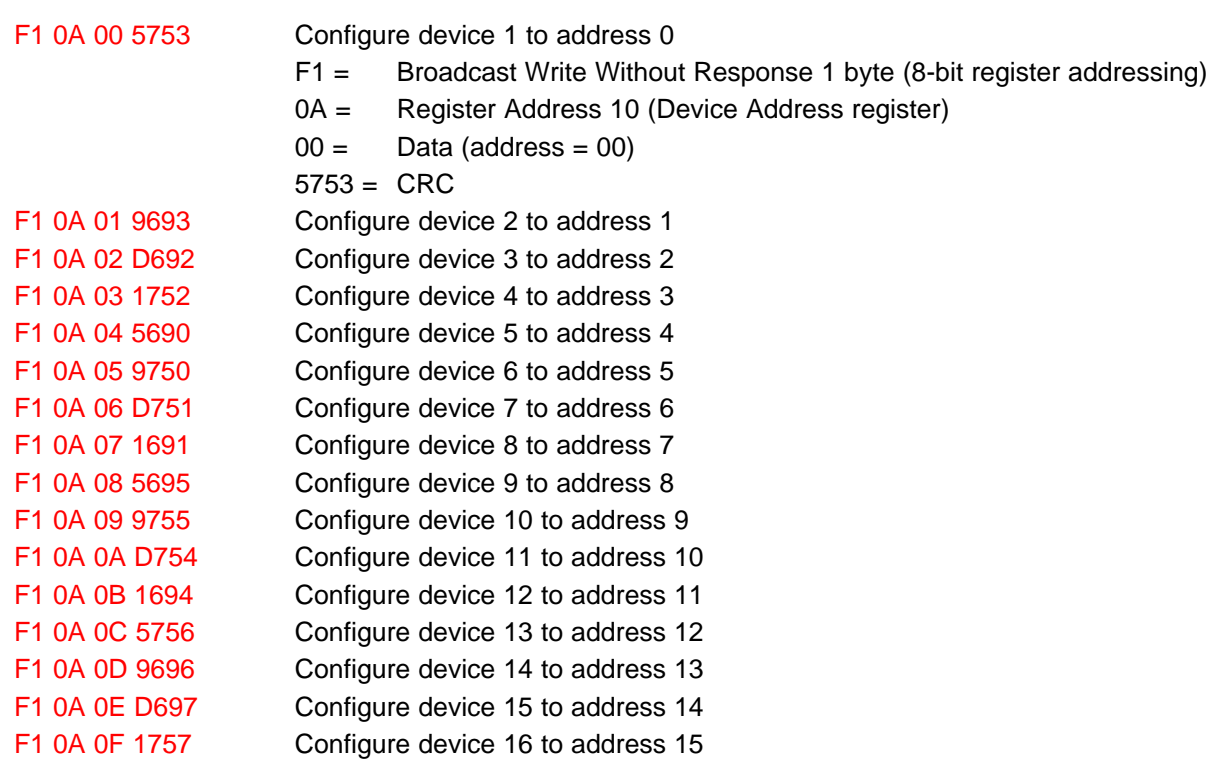

#### **1.2.4 Find bq76PL455A-Q1 at Top of Stack**

Try to read the Device Address register (address 10) of the bq76PL455A-Q1 from all the boards in the network. Start with the bq76PL455A-Q1 at Device Address 0 and increment to the highest expected address (or the maximum address of 16), until the read command fails to illicit a response. The last bq76PL455A-Q1 to respond is the bq76PL455A-Q1 at the top of stack (ToS). The example commands are single device messages (that is, not broadcast) and utilize 8-bit register addressing. In this example, there are two boards in the chain of devices.

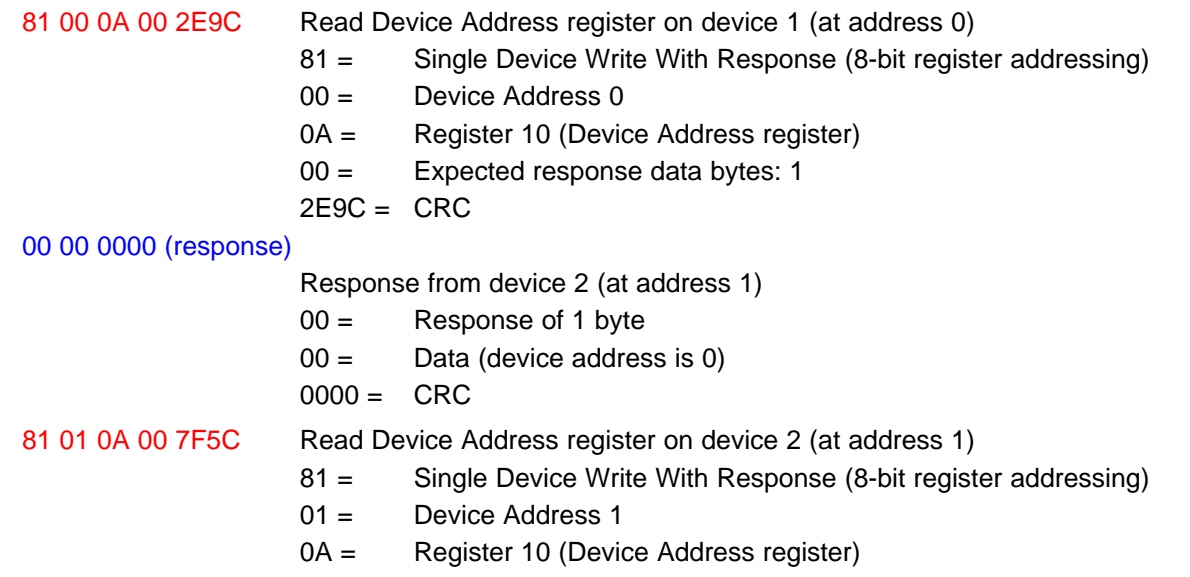

Texas

**RUMENTS** 

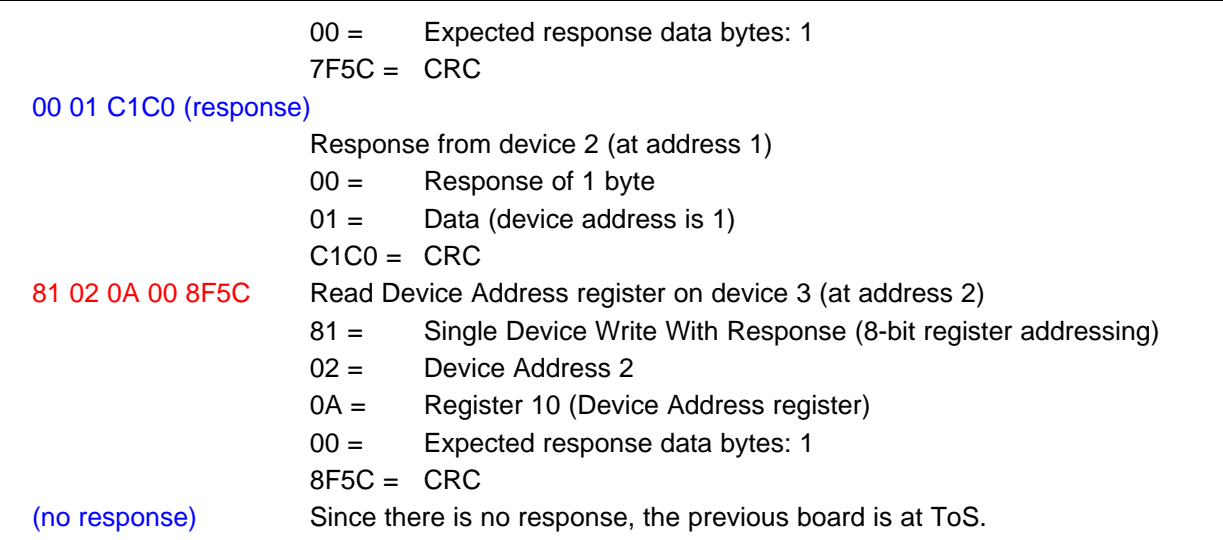

#### **1.2.5 Disable High-Side Receiver on Differential Interface on Top of Stack**

To reduce current consumption and turn off the receipt of undesired messages due to noise from nonexistent boards above the top-most device, this message turns off the high-side differential receiver interface on the bq76PL455A-Q1 device at the top of the stack (bq76PL455A-Q1 at Device Address 1 in this example). Specifically, this message clears the COMM\_HIGH\_EN bit in the Communication Configuration register (address 16 to 17) on the top-most device in the chain.

92 01 10 1020 B5FC Set the communication configuration on top-most device

- 92 = Single Device Write Without Response 2 bytes (8-bit register addressing)
- 01 = Device Address 1 (top device in this example)
- $10 =$  Register 16
- 1020 = Data for Communication Configuration register (0001 0000 0010 0000: see data [sheet](http://www.ti.com/lit/pdf/SLUSC51))

 $B5FC = CRC$ 

Bits set in the Communication Configuration register are:

- BAUD = 01 (250K)
- DIFF\_COMM\_EN = 1
- (All other bits in register  $= 0$ )

Baud is set to 250K, single-ended transmitter is disabled, high-side differential receiver is disabled, low-side differential transmitter is enabled, and all other bits are left at default (disabled).

#### **1.2.6 Disable Low-Side Transmitter on Differential Interface on Bottom of Stack**

To reduce current consumption and turn off the transmission of undesired messages over the differential interface to devices (which do not exist) below the bottom device, this message turns off the low-side differential transmitter interface on the bq76PL455A-Q1 device at the bottom of stack (bq76PL455A-Q1 at Device Address 0 in this example). Specifically, this message clears the DIFF\_COMM\_EN bit in the Communication Configuration register (address 16 to 17) on the bottom-most device in the chain.

92 00 10 10C0 B588 Set the communication configuration on top-most device

- 92 = Single Device Write Without Response 2 bytes (8-bit register addressing)
- 00 = Device Address 0 (bottom device in this example)
- $10 =$  Register 16
- 10C0 = Data for Communication Configuration register (0001 0000 1100 0000: see data [sheet\)](http://www.ti.com/lit/pdf/SLUSC51)

 $B588 = CRC$ 

Bits set in the Communication Configuration register are:

- BAUD = 01 (250K)
- UART  $EN = 1$
- COMM\_HIGH\_EN = 1
- (All other bits in register  $= 0$ )

Baud is set to 250K, single-ended transmitter is enabled, high-side differential receiver is enabled, low-side differential transmitter is disabled, and all other bits are left at default (disabled).

#### **1.2.7 Clear All Faults**

Starting at the top of stack of boards, clear all existing faults. Begin at the top of stack to prevent faults from "higher" units from re-enabling faults as they propagate down the stack.

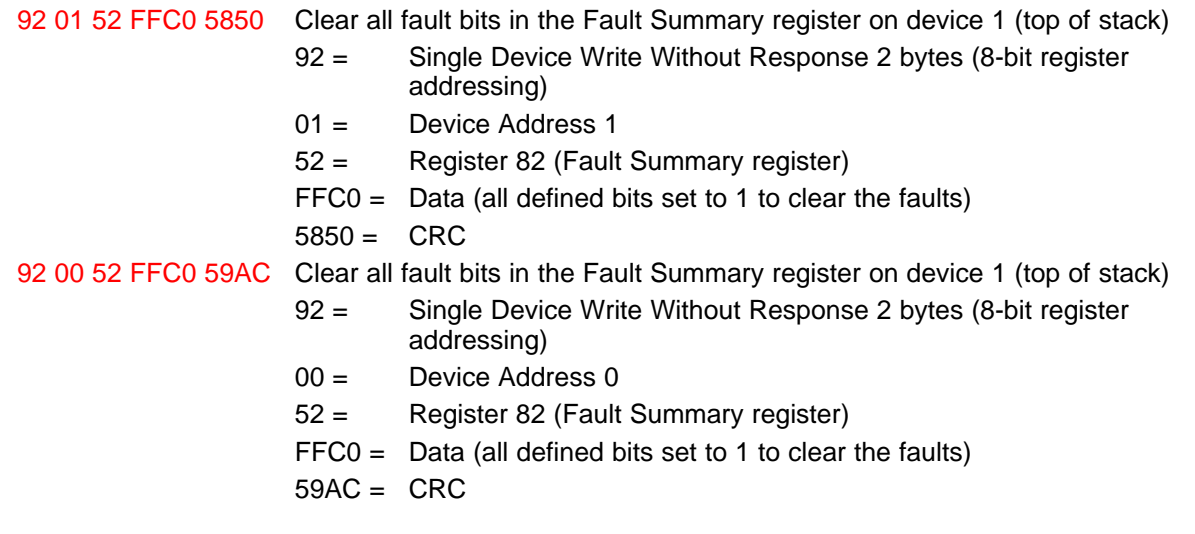

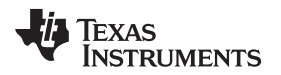

# <span id="page-6-0"></span>**2 Configuring Analog Front End (Thresholds and Channel Selections)**

Before reading voltages from daisy-chain networked boards, the analog front end (AFE) on each stacked board should be properly configured to scan the desired channels at the desired timing. When each device is properly configured, reading voltages from each board can begin. If a device is not configured in this way, the factory default configuration is active: typically all 16  $V_{\text{SENSE}}$  inputs, the internal temperature sense, but not AUX input channels.

# *2.1 Summary of Steps for Configuring AFE*

Perform the following steps as a group for each stacked device, starting from the device on the top-most board and ending with the device on the bottom-most board in the stack:

- 1. Configure the initial sampling delays
- 2. Configure voltage and internal sample period
- 3. Configure the oversampling rate
- 4. Clear and check faults
- 5. Select number of cells and desired channels to sample
- 6. Set overvoltage and undervoltage thresholds

# *2.2 Detailed Steps for Configuring AFE*

# **2.2.1 Configure the Initial Sampling Delay**

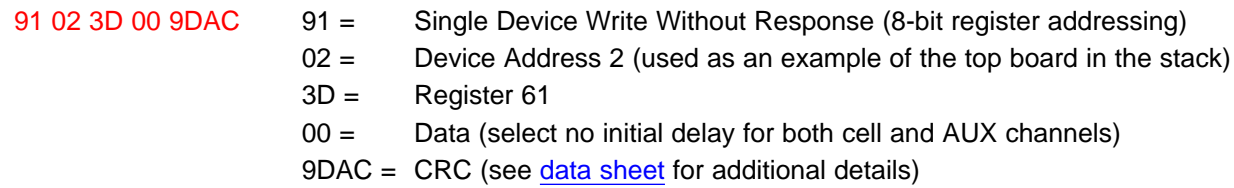

# <span id="page-6-1"></span>**2.2.2 Configure Voltage and Internal Sample Period**

**NOTE:** When configuring the internal sample period, take care to ensure the external capacitor at the OUT2 pin allows for full charging to support the desired sampling and oversampling rates. If the hardware is not matched appropriately to the register setting, inaccuracies in sampling data will occur. For details regarding the recommended capacitor selection for either the 60.04 µs cell sampling period used in this example or for another available setting, refer to the data [sheet](http://www.ti.com/lit/pdf/SLUSC51).

<span id="page-6-3"></span><span id="page-6-2"></span>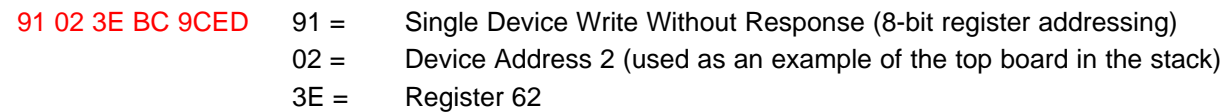

- BC = Data (select 60.04 µs for cell sampling period and 99.92 µs for internal temperature sampling period)
- $9CED = CRC$

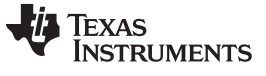

*Configuring Analog Front End (Thresholds and Channel Selections)* [www.ti.com](http://www.ti.com)

# **2.2.3 Configure the Oversampling Rate**

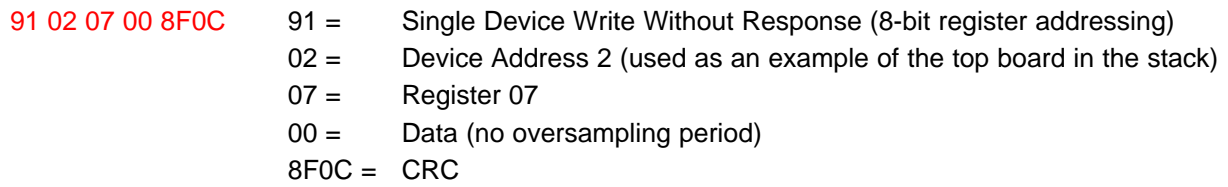

### **2.2.4 Clear and Check Faults**

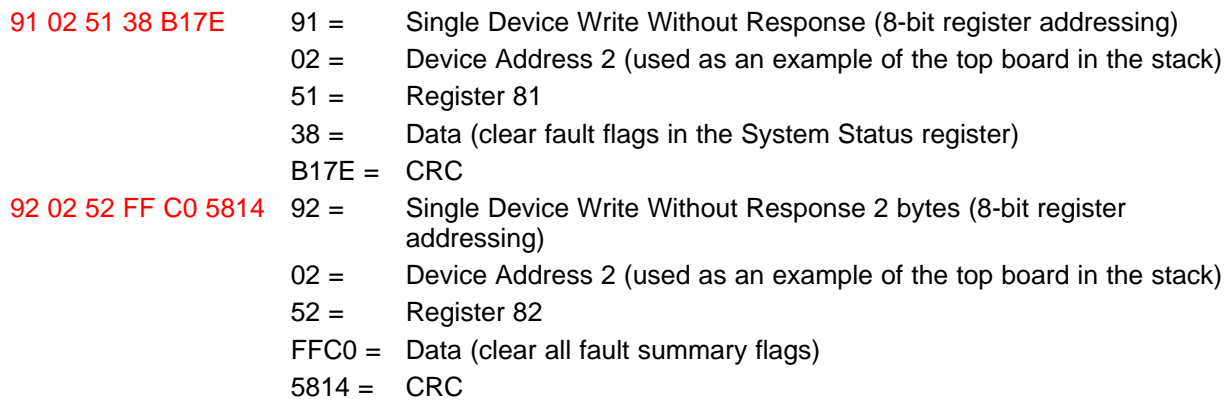

**NOTE:** When clearing the summary fault bits in the Fault Summary register, the individual faults for each summary flag are also cleared by the bq76PL455A-Q1 device. For example, clearing the UV\_FAULT\_SUM bit automatically clears all fault bits in the Cell Undervoltage Fault register.

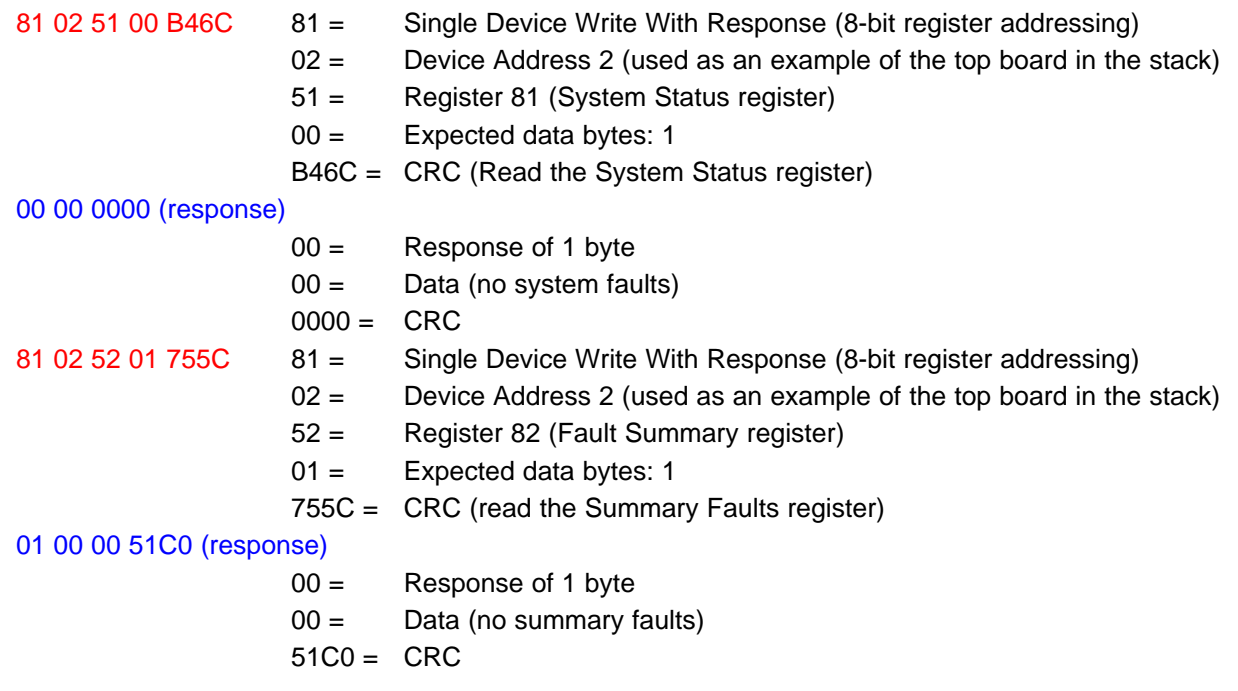

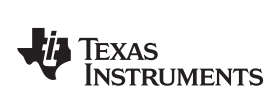

# **2.2.5 Select Number of Cells and Desired Channels to Sample**

### *2.2.5.1 Select Number of Cells and Channels on a Single Module*

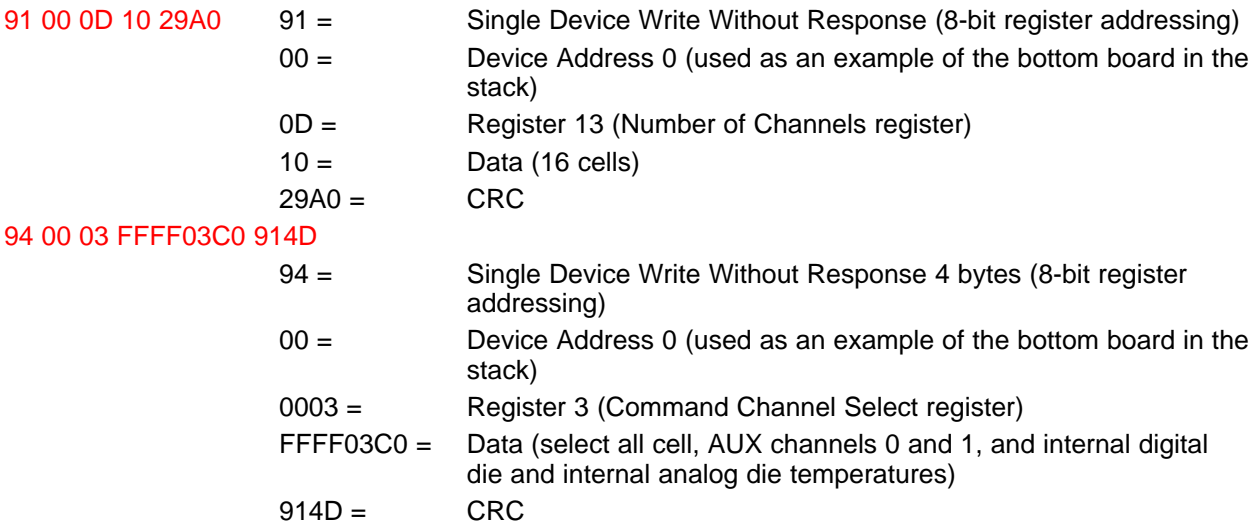

# *2.2.5.2 Select Identical Number of Cells and Channels on All Modules Simultaneously*

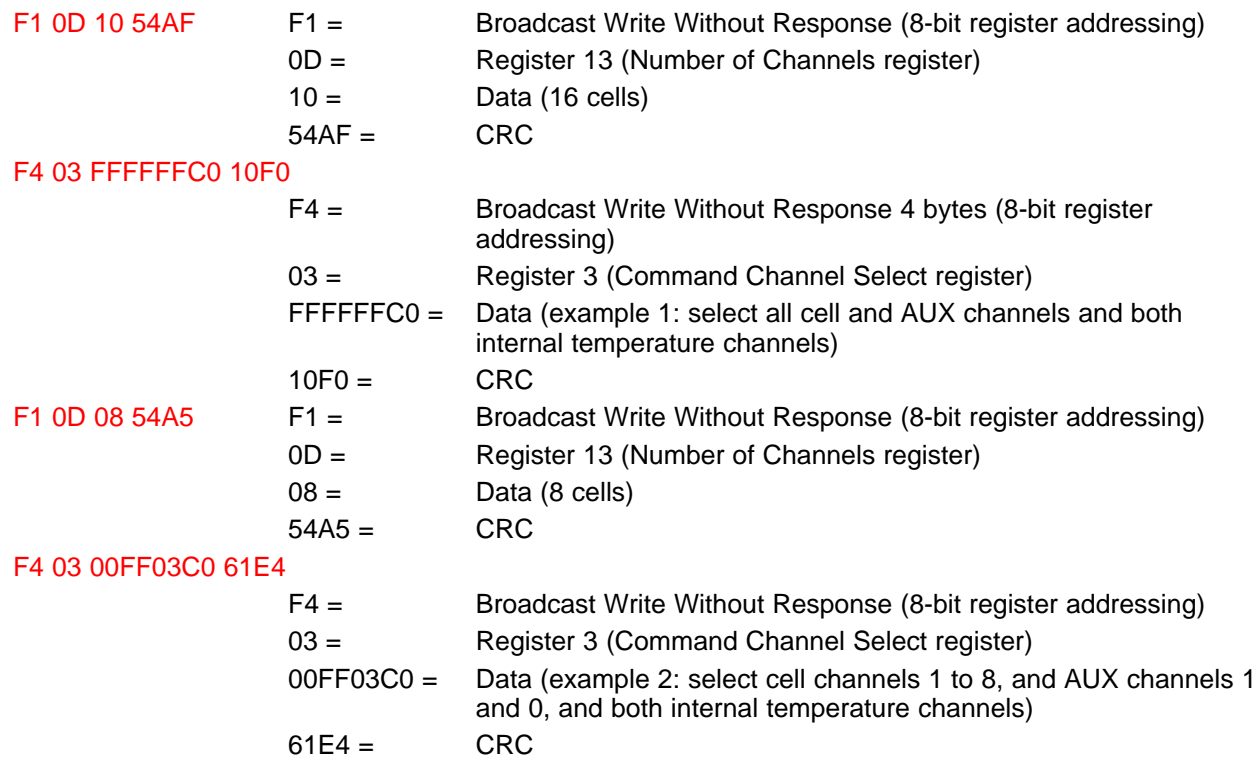

# **2.2.6 Set Overvoltage and Undervoltage Thresholds**

#### *2.2.6.1 Set Cell Overvoltage and Cell Undervoltage Thresholds on a Single Module*

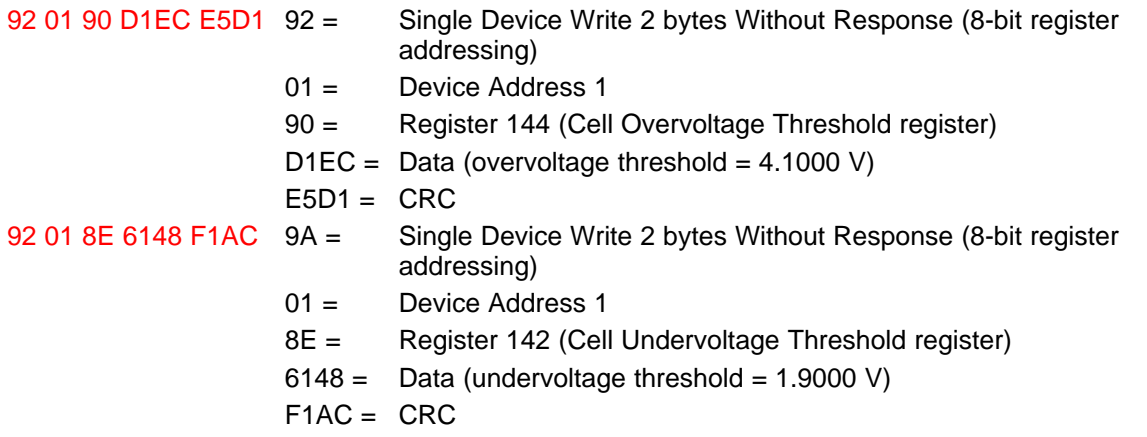

### *2.2.6.2 Set Identical Cell Overvoltage and Undervoltage Thresholds on All Modules Simultaneously*

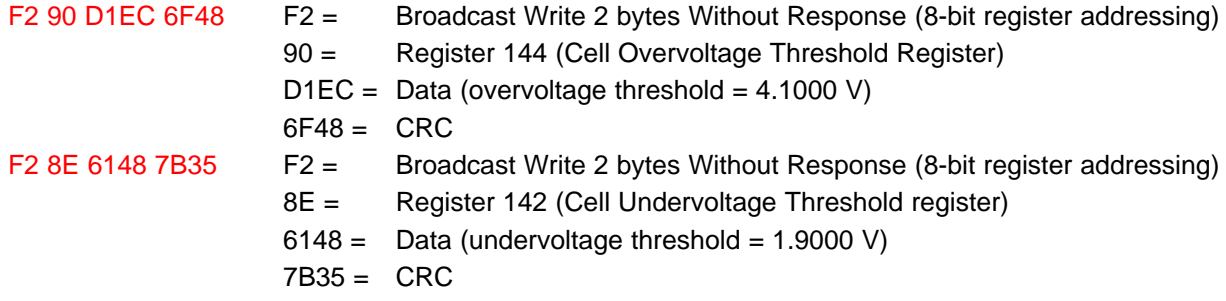

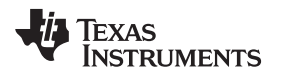

# <span id="page-10-0"></span>**3 Reading Voltages from Daisy-Chain Networked Boards**

When bq76PL455A-Q1 devices are networked, with each device monitoring a section of a stack of cells, try to capture the voltages of each substack as synchronously as possible. This snapshot can be obtained if all devices in the stack are sampling in parallel.

Different methods may be used to command stacked devices to initiate the sampling and request the results, depending on the needs and limitations of the system.

One implementation method (Method 1) is to combine the sampling request, storage of results, and request for response from all boards into a single command. This method uses the fewest number of bytes to accomplish the task, but requires the host to parse a potentially large response message, which may tax the abilities of a small, inexpensive microcontroller. This method is useful if all devices are configured to sample the same number of channels in the same manner with identical sampling periods and oversamples.

Another implementation method (Method 2) is to broadcast a "sample and store" request, then read the results individually from each device using several commands. This method has the disadvantage of using greater communication bandwidth, but has the advantage of reducing the size of individual responses and reducing the message parsing requirements. This method is useful if all devices are not configured to sample at identical sampling periods or oversamples.

Although these two methods are the most common, other methods may be implemented. Each method can be implemented using either 8-bit or 16-bit register addressing. A brief overview of the methods follows:

- 1. Broadcast a SYNCHRONOUSLY SAMPLE CHANNELS request using a Broadcast Write With Response command. All selected channels are sampled, the results stored, and each device responds with the information starting with the device at the highest address and ending with the device at the lowest address.
- 2. Broadcast a SYNCHRONOUSLY SAMPLE CHANNELS request using a Broadcast Write Without Response command. All selected channels are sampled, and the results are stored, but no responses are generated. Follow this command with a broadcast READ SAMPLED VALUES command. The stored data from all units are sent starting with the device at the highest address and ending with the device at the lowest address.
- 3. Broadcast a SYNCHRONOUSLY SAMPLE CHANNELS request using a Broadcast Write Without Response command. All selected channels are sampled, and the results are stored, but no response is generated. Follow this command with a series of Single Device Write With Response commands to READ SAMPLED VALUES. The stored data from the addressed unit are sent back to the host. Each device in the stack should have its data read, ideally starting with the device at the highest address and ending with the device at the lowest address, though order is not critical in this case.

Each method can be implemented with limitations to the number of responses by setting the Highest Address to Respond field in the data byte or bytes of the command. Further message modification is possible by sending the sampling parameters as part of the command message.

# *3.1 Summary of Steps for Reading Voltages from Daisy-Chain Networked Boards*

#### **Method 1:**

Broadcast a trigger to sample, store, and return the results from all boards.

#### **Method 2:**

- 1. Broadcast a trigger to all boards in the network to start sampling the selected cell, auxiliary channels, temperature channels, and any of the ancillary channels.
- 2. Query each board individually in sequence for the data collected during the last sampling snapshot.

# *3.2 Method 1: Detailed Steps for Reading Voltages from Daisy-Chain Networked Boards*

#### **Send Broadcast Request to All bq76PL455A-Q1 Devices to Sample, Store, and Return Results**

This message writes to the Command register (address 2). The command written is the SYNCHRONOUSLY SAMPLE CHANNELS command, which is contained in the upper 3 bits of the command data byte. The lower 5 bits of the command data byte contain the address of the highest device in the chain (if all devices in the stack are being queried). This example assumes that three devices are in the stack. Only a general overview of the response message is given in this subsection. For a detailed breakdown of a potential response message, see [Section](#page-12-0) 3.3.2 (concatenate the three responses shown there).

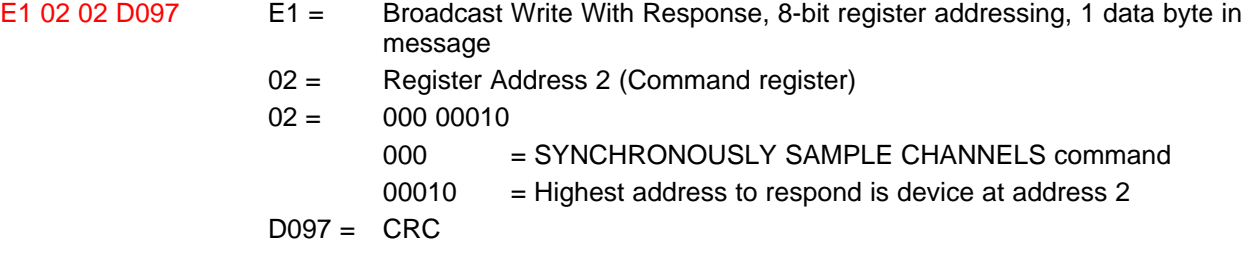

### Response (device 2), Response (device 1), Response (device 0)

The concatenated responses may come as a single burst of bytes, or they may be interspersed with delays based on the sampling settings configured into the devices in the chain. In this example, the response is comprised of three complete messages, one from each responding device, although it may appear to be one long, continuous message.

It is extremely important to understand the delays associated with this command. Particularly, the response from the first responding device (that is, the device at the highest address in the stack) will **not** respond, until it has completed sampling. This means the host may not receive a reply for several milliseconds, depending on the sample period and oversampling settings configured into the bq76PL455A-Q1 device.

**NOTE:** If communication timeout periods on the host are set too short to allow for the delay in response, then this delay may cause communication faults. Therefore, be careful when choosing the ideal sampling method based on the overall system design.

# *3.3 Method 2: Detailed Steps for Reading Voltages from Daisy-Chain Networked Boards*

#### **3.3.1 Send Broadcast Request to All bq76PL455A-Q1 Devices to Sample and Store Results**

This message writes to the Command register (address 2). The command written is the SYNCHRONOUSLY SAMPLE CHANNELS (SYNC SAMPLE) command. The example here only focuses on the mechanism for starting sampling and for reading the results from boards in the stack. Example messages use 8-bit addressing for the register address.

**NOTE:** Before sending the messages in this example, the host should select the desired channels and set the desired fault thresholds.

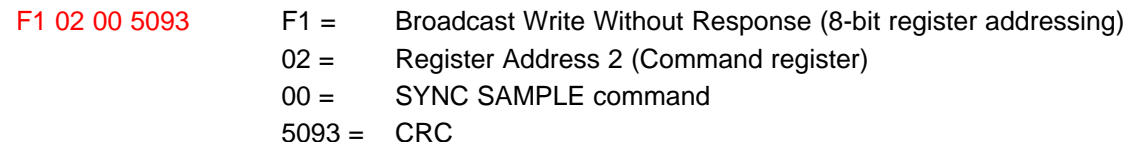

#### <span id="page-12-0"></span>**3.3.2 Read Sampled Data from Stacked Boards**

To read back the previously sampled data, a command is sent to the Command register. The command in this case is READ SAMPLED VALUES, which is encoded as 001 in the top 3 bits of the data byte. The response is a packet of variable length. The response length depends primarily on the channels selected in the Command Channel register (address 3 through 6). Response data are always in the following order: cell 16 to 1, AUX7 to AUX0, internal digital die temperature, internal analog die temperature, then ancillary channels. For additional channel details, see the data [sheet](http://www.ti.com/lit/pdf/SLUSC51). Data for channels not selected for sampling are omitted from the response message. The message is repeated for all boards, typically in decrementing board address order, until all boards have reported. The following example shows a read sequence for reading data from three stacked boards, starting with the top board (address 2).

- 81 02 02 20 8944 81 = Single Device Write With Response (8-bit register addressing)
	- 02 = Device Address 2
	- 02 = Register Address 2 (Command register)
	- 20 = READ SAMPLED VALUES command
	- $8944 = CRC$

# 0B 99B7 998C 99B2 99B3 99B0 99BF 2CB1 (response) (1)

The response here contains the data for selected channels from device 2. In the case of this response, the Command Channel Select register (address 3 through 6) was set to 0x05550000, which selects all odd cell channels from 1 to 11 and no AUX nor ancillary channels. This is a total of six cell channels. Two bytes of data are returned for each channel. The data are as follows:

- 0B = Response header byte. The most significant bit in a response message header byte is always 0, and the other bits represent the number of data bytes in the packet minus 1 (that is, in this case, 12 bytes of data bytes for 6 cell channels).  $0x0B = 11$ , which is  $12 - 1$ .
- 99B7 = Channel 11 data (3.0022 V)
- 998C = Channel 9 data (2.9990 V)
- 99B2 = Channel 7 data (3.0019 V)
- 99B3 = Channel 5 data (3.0019 V)
- 99B0 = Channel 7 data (3.0017 V)
- 99BF = Channel 5 data (3.0029 V)
- $2CB1 = CRC$
- Channels which were not selected are not included in the response.

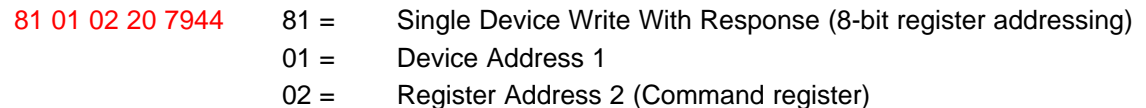

- 20 = READ SAMPLED VALUES command
- $7944 = CRC$

#### 0B 7319 72FC 730E 730D 7311 72F1 F6DF (response)

The response here contains the data for selected channels from device 1. In the case of this response, the Command Channel Select register (address 3 to 6) was set to 0x003F0000, which selects cell channels 1 to 6 and no AUX nor ancillary channels. This selection has a total of six cell channels. Two bytes of data are returned for each channel. The data are as follows:

- 0B = Response header byte. The most significant bit in a response message header byte is always 0, and the other bits represent the number of data bytes in packet minus 1 (that is, in this case, 12 bytes of data bytes for 6 cell channels).  $0x0B = 11$ , which is  $12 - 1$ .
- 7319 = Channel 6 data (2.2480 V)
- 72FC = Channel 5 data (2.2458 V)
- 730E = Channel 4 data (2.2472 V)
- 730D = Channel 3 data (2.2471 V)
- 7311 = Channel 2 data (2.2474 V)
- 72F1 = Channel 1 data (2.2449 V)
- $F6DF = CRC$
- 81 00 02 20 2884 81 = Single Device Write With Response (8-bit register addressing)
	- 00 = Device Address 0
	- 02 = Register Address 2 (Command register)
	- 20 = READ SAMPLED VALUES command
	- $2884 = CRC$

#### 0F 98FE 98F9 9919 98F1 9900 98E5 FFFF FFFF 4069 (response)

The response here contains the data for selected channels from device 1. In the case of this response, the Command Channel Select register (address 3 to 6) was set to 0x003F0300, which selects cell channels 1 to 6, AUX1 and AUX0, and no ancillary channels. This selection has a total of eight total channels (six cell channels and two AUX channels). Two bytes of data are returned for each channel. The data are as follows:

- $0F =$  Response header byte. The most significant bit in a response message header byte is always 0, and the other bits represent the number of data bytes in packet minus 1 (that is, in this case, 16 bytes of data bytes for 8 total channels).  $0x0F = 15$ , which is  $16 - 1$ .
- 98FE = Channel 6 data (2.9881 V)
- 98F9 = Channel 5 data (2.9877 V)
- 9919 = Channel 4 data (2.9902 V)
- 98F1 = Channel 3 data (2.9871 V)
- 9900 = Channel 2 data (2.9883 V)
- 98E5 = Channel 1 data (2.9862 V)
- FFFF =  $AUX1$  data (5.0000 V)
- FFFF =  $\angle$  AUX0 data (5.0000 V)
- $4069 = CRC$

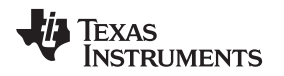

# <span id="page-14-0"></span>**4 Reading Cell Voltages from a Single Board in Daisy-Chain Network**

When bq76PL455A-Q1 devices are networked so that each device monitors a section of a stack of cells, it is important to capture the voltages of each substack as synchronously as possible. This "snapshot" can be obtained if all boards in the stack are sampling in parallel. However, there may be times when only a single board in the stack needs to be addressed individually for taking a special sample. This single board sampling may be accomplished either by: (Method 1) commanding a sample and reply request, or (Method 2) commanding a sample and store request followed by a read sampled data request. Furthermore, sampling can be done using configuration values already stored in the Channel Select and Oversample registers, or these values can be included in the sample requests.

# *4.1 Summary of Steps for Reading Voltages from Single Board in Daisy-Chain Network*

There are two methods of reading voltages from a single board in daisy-chain network. These methods are as follows:

**Method 1** reports the data immediately. The message type is a Single Device Write With Response of the SYNCHRONOUSLY SAMPLE CHANNELS command to the Command register.

Send a single command to the desired device in the network to start sampling selected channels (for example: cell, AUX, internal temperatures, and ancillary channels) and report immediately upon completion.

**Method 2** stores the value and queries the data collected. The message type is a Single Device Write Without Response of the SYNCHRONOUSLY SAMPLE CHANNELS command to the Command register, which is followed by a Single Device Write With Response of the READ SAMPLED VALUES command to the Command register.

- 1. Command a trigger to the desired board in the network to start sampling the desired cell, auxiliary channels, and temperature and to store this value.
- 2. Send a second command to query the selected board individually for the data collected during the last sampling snapshot.

# *4.2 Method 1: Detailed Steps for Reading Voltages from Single Board in Daisy-Chain Network*

#### **Send Sample Request to a Single bq76PL455A-Q1 Device to Return Sampled Results**

This message writes the SYNCHRONOUSLY SAMPLE CHANNELS command to the Command register of the selected device (in this case, the device at address 01). For this example, the channel selection and oversample method is not sent as part of the command. The values already programmed into the Command Channel Select register and the Oversample register (see data [sheet\)](http://www.ti.com/lit/pdf/SLUSC51) are used. This command causes the bq76PL455A-Q1 device to sample the selected channels, store the result, then return the results to the host.

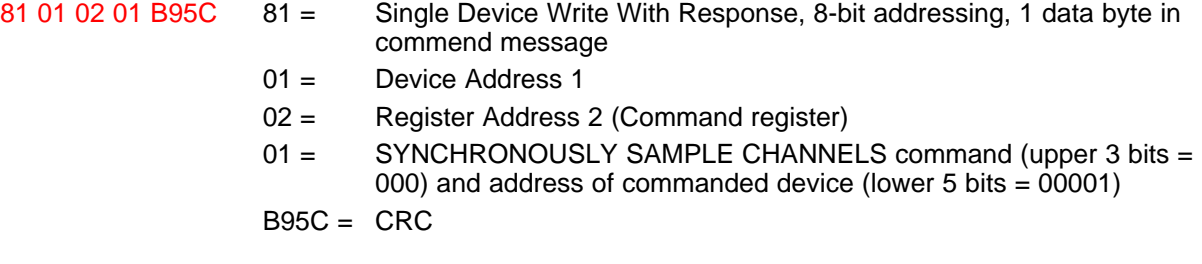

**NOTE:** Because only a single device is being addressed, the lower 5 bits of the command data can be set to 00000 with no ill effect, making an alternate command 81 01 02 00 789C.

#### 0F 7473 7465 7483 7462 7471 7474 7477 745A ED34 (response)

The example response message here assumes the commanded device had eight channels selected for sampling. If the eight selected channels were cell channels 1 through 8, then the first data would be for channel 8, then channel 7, and so forth.

- 0F = Response Header (16 data bytes to follow; the value is always one less than the number of data bytes)
- $7473 =$ Channel 8 data  $7465 =$  Channel 7 data  $7483 =$  Channel 6 data  $7462 =$  Channel 5 data  $7471 =$ Channel 4 data  $7474 =$  Channel 3 data  $7477 =$  Channel 2 data  $745A =$  Channel 1 data  $ED34 = CRC$

The example response message here assumes the commanded device had eight channels selected for sampling. If the eight selected channels were cell channels 1 through 8, then the first data would be for channel 8, then channel 7, and so forth.

#### *4.3 Method 2: Detailed Steps for Reading Voltages from Single Board in Daisy-Chain Network*

# <span id="page-15-0"></span>**4.3.1 Send Sample Request With Embedded Channel and Oversample Information**

This message writes to the Command register (register address 2). The command written is the SYNCHRONOUSLY SAMPLE CHANNELS command and extends to also contain all the desired channel selection and oversampling configuration data to overwrite any previously configured values in the Channel Selection and Oversample registers. The example message uses 8-bit addressing for the register address. Before sending the messages in this example, the host should set any desired fault thresholds.

96 03 02 00 00FF03C0 00 7467

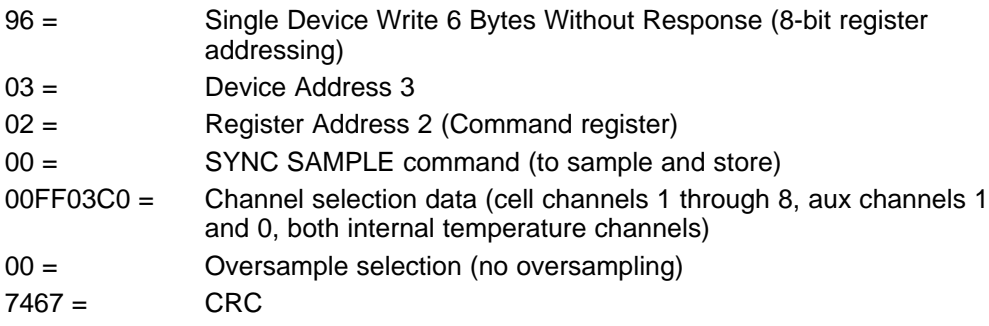

#### **4.3.2 Read Previously Sampled Data from Single Board in Stack of Boards**

To read back previously sampled and stored data, a command is sent to the Command register. The command in this case is READ SAMPLED VALUES, which is encoded as 001 in the top 3 bits of the data byte. The response is a packet of variable length. The length depends primarily on the number of selected channels of information. The data are always sent in the following order: cell 16 to 1, AUX7 to AUX0, internal digital die temperature, and then internal analog die temperature. Channels that are not selected do not appear in the reported list, thus creating a subset of the full potential message.

### **TEXAS STRUMENTS**

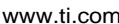

- 81 03 02 20 D884 81 = Single Device Write With Response (8-bit register addressing)
	- 03 = Device Address 3
	- 02 = Register Address 2
	- 20 = READ SAMPLED VALUES command
	- $D884 = CRC$

#### 17 AE54 85BC AE5A 8598 AE4F 8594 AE60 8514 FFF7 FFF7 82C4 64EC 5B7C (response)

The response message here contains data for the previously selected and sampled channels from device at address 3 (as sampled using the command in [Section](#page-12-0) 4.3.1). For a detailed break-down of a similar message, see Section 3.3.2.

- 17 = Response Header byte (24 data bytes follow)
- $AE54 =$  Channel 8 data
- 85BC = Channel 7 data
- $AESA =$ Channel 6 data
- $8598 =$  Channel 5 data
- $AF4F =$  Channel 4 data
- $8594 =$  Channel 3 data
- $AEGO =$  Channel 2 data
- $8514 =$  Channel 1 data
- $FFF7 = AUX1 data$
- FFF7 = AUX0 data
- 8204 = Internal digital die temp data
- 64EC = Internal analog die temp data
- 5B7C = CRC

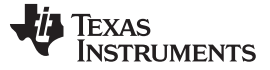

# <span id="page-17-0"></span>**5 Configuring and Using GPIO Pins**

The bq76PL455A-Q1 devices have General Purpose Input and Output (GPIO) pins. These GPIO pins can be configured either as input or output pins, and each pin has its own internal pullup or pulldown that can be enabled by writing to special control registers. There is no internal circuitry to automatically disable pullups when pulldowns are enabled, or vice versa, so be mindful of potential conflicts when configuring the GPIO pins.

**NOTE:** GPIO[4..0] can be used to set the address of the bq76PL455A-Q1 device, if auto-address mode is not selected. This function is controlled by the ADDR\_SEL bit in the Device Configuration register (address 14). Take care during design to avoid conflicting uses for the GPIO pins.

The registers associated with GPIO use are:

- General Purpose I/O Direction (register address 120)
- General Purpose Output (register address 121)
- General Purpose Pullup (register address 122)
- General Purpose Pulldown (register address 123)
- General Purpose Input (register address 124)
- General Purpose Fault Input (register address 125)

The GPIO pins can be configured to register faults, when an input applied to one or more of the pins is at a specified logic level. The level (high or low) used to trigger the fault can be programmed using the General Purpose Fault Input register; the GPIO pins, which are included in the fault triggering mechanism, can also be selected using this register. By default, the fault generation mechanism associated with the GPIO pins is disabled. Once enabled, the faults are registered in the GPI Fault register (address 99). A registered fault on any of the GPIO pins can be included in the FAULT pin output by setting the GPI\_FAULT\_OUT bit in the Fault Output Control register (address 110 to 111).

# <span id="page-17-1"></span>*5.1 Summary of Steps for Configuring and Using GPIO Pins*

- 1. Select pullups and pulldowns as defined for application (by default, no pullups nor pulldowns are enabled).
- 2. Select GPIO input or output configuration.
- 3. Set the desired patterns to GPIO pins (or read input values). Examples:
	- (a) 001000
	- (b) 010000
	- (c) 100000
	- (d) 111000
	- (e) 000000

Steps 1 and 2 (in [Section](#page-17-1) 5.1) may be reversed depending on pre-existing conditions in the configuration registers and signals applied to the pins. In some cases it is better to disable all pullups and pulldowns, reconfigure the ports, then reenable any desired pullups and pulldowns.

The default values for the GPIO registers are:

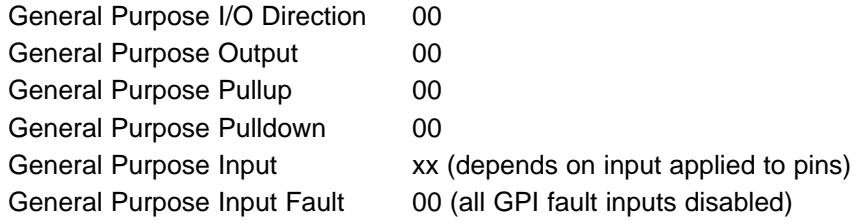

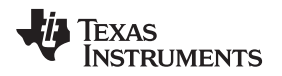

# *5.2 Detailed Steps for Configuring and Using GPIO Pins*

# **5.2.1 Configure GPIO Pin Direction and Set New Pin Values**

Following is a sequence of example messages to configure the GPIO pins on the bottom (that is, address 0) bq76PL455A-Q1 device, select pullups, and set output values. Eight-bit register addressing is used for all command messages.

Example messages (all values in hexadecimal):

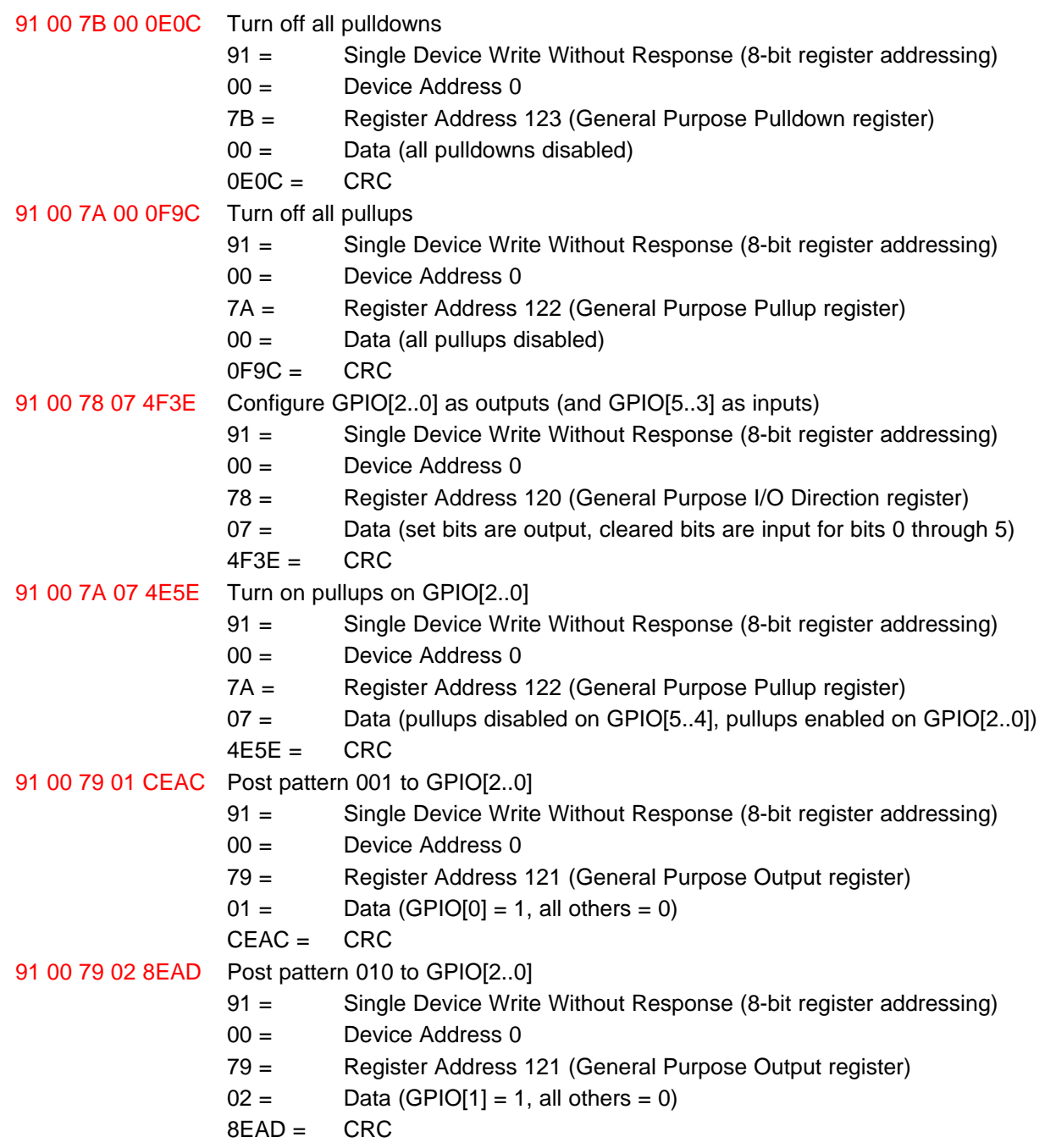

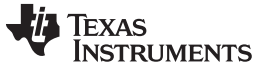

*Configuring and Using GPIO Pins* [www.ti.com](http://www.ti.com)

91 00 79 04 0EAF Post pattern 100 to GPIO[2..0] 91 = Single Device Write Without Response (8-bit register addressing)  $00 =$  Device Address 0 79 = Register Address 121 (General Purpose Output register)  $04 =$  Data (GPIO[2] = 1, all others = 0)  $0FAF = CRC$ 91 00 79 07 4EAE Post pattern 111 to GPIO[2..0] 91 = Single Device Write Without Response (8-bit register addressing)  $00 =$  Device Address 0 79 = Register Address 121 (General Purpose Output register)  $07 =$  Data (GPIO[2..0] = 1, all others = 0)  $4EAE = CRC$ 91 00 79 00 0F6C Post pattern 000 to GPIO[2..0] 91 = Single Device Write Without Response (8-bit register addressing)  $00 =$  Device Address 0 79 = Register Address 121 (General Purpose Output register)  $00 =$  Data (all GPIO = 0)  $0F6C = CRC$ 

If the above sequence of messages is sent to the bq76PL455A-Q1 device, then any external test of the effectiveness of the process likely requires insertion of a slight delay between each output control step to effectively measure or observe the change of the pin state.

#### **5.2.2 Configure Inputs Without Pullups or Pulldowns**

I/O pins can be configured to make use of the internally available pullups or pulldowns. To do so, the General Purpose Pullup and General Purpose Pulldown registers should be appropriately programmed. Take care not to enable both a pullup and a pulldown for the same General Purpose I/O pin. There is no internal circuitry on the bq76PL455A-Q1 device to prevent having a pullup and a pulldown enabled for the same pin.

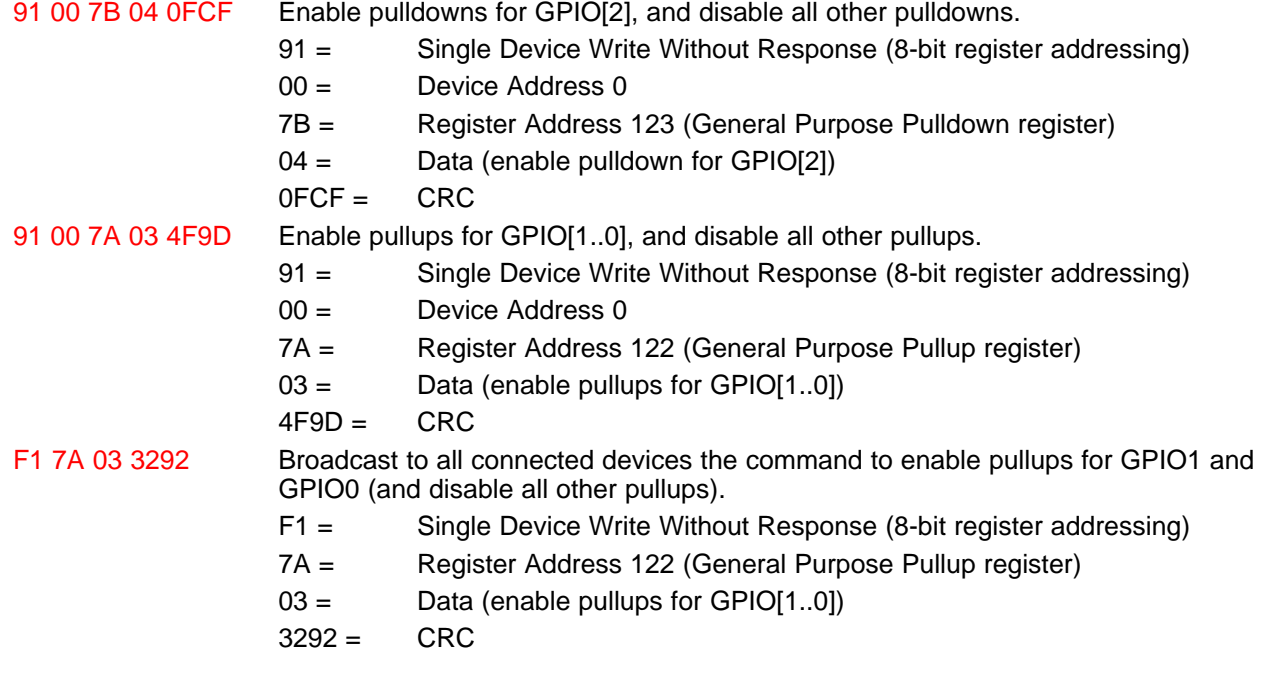

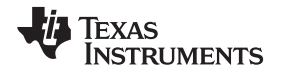

# **5.2.3 Write to General Purpose Outputs or Read from General Purpose Inputs**

#### *5.2.3.1 Setting an Output Value*

The General Purpose Output Bits for GPIO[5..0] are encoded into the lower 6 bits of the General Purpose Output register. General purpose output 0 is controlled by bit 0, general purpose output 1 is controlled by bit 1, and so on. The value of the General Purpose Output pin follows the bit setting in the corresponding register bit. If a bit in the General Purpose Output register is cleared (written to 0), the corresponding general purpose output pin is driven low. If the register bit is set (written to 1), the corresponding general purpose output pin is driven high. Before setting new values on the general purpose outputs, the desired input or output direction should be set for the input or output ports by writing to the General Purpose I/O Direction register.

### 91 00 78 17 4EF2 Configure GPIO[4] and GPIO[2..0] as output, and GPIO[3] and GPIO[5] as input

- 91 = Write Without Response (8-bit register addressing)
- 00 = Device Address 0
- 78 = Register Address 120 (General Purpose I/O Direction register)
- $17 =$ Data
- $4EF2 = CRC$

91 00 79 12 8F61 Set GPIO[4] and GPIO[1], clear GPIO[2] and GPIO[0]

- 91 = Single Device Write Without Response (8-bit register addressing)
- 00 = Device Address 0
- 79 = Register Address 121 (General Purpose Output register)
- $12 =$ Data
- $8F61 = CRC$

# *5.2.3.2 Reading an Input Value*

91 01 78 30 5F28 Make GPIO[4..5] output and GPIO[3..0] input

- 91 = Single Device Write Without Response (8-bit register addressing)
- 01 = Device Address 1
- 78 = Register Address 120 (General Purpose I/O Direction register)
- $30 =$  Data
- $5F28 = CRC$

81 01 7C 00 593C Read GPIO[3..0] (since GPIO[4..5] are configured as output)

- 81 = Single Device Write With Response (read) (8-bit register addressing)
- 01 = Device Address 1
- 7C = Register Address 124 (General Purpose Input register)
- $00 =$  Read 1 byte (value is always  $n 1$ , where n is the number of desired bytes to read)
- 593C = CRC

00 07 41C2 (response)

This response contains the data for GPIO read from device 1.

- $00 =$  One data byte (the value is always the number of bytes returned minus 1)
- $07 =$  Data (GPIO[2..0] = high, others = low)
- $41C2 = CRC$

(Delay, externally apply different input to GPIO pins, then read the GPIO pins again)

81 01 7C 00 593C Read GPIO[3..0]

- 81 = Single Device Write With Response (8-bit register addressing)
- 01 = Device Address 1
- 7C = Register Address 124 (General Purpose Input register)
- $00 =$  Read one byte (the value is always  $n 1$ , where n is the number of desired bytes to read)

593C = CRC

# 00 02 81C1 (response)

The response here contains the data for GPIO read from device 1.

- $00 =$  One data byte (the value is always the number of bytes returned minus 1)
- $02 =$  Data (only GPIO[1] is high)

 $81C1 = CRC$ 

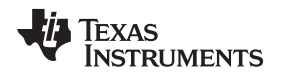

# <span id="page-22-0"></span>**6 Saving Register Configuration to EEPROM**

At powerup, the bq76PL455A-Q1 device transfers the contents of registers in EEPROM to registers in RAM. This sets the initial register configuration. One can then modify the registers to a specific configuration useful for a specific application. If power is removed from the device, this new configuration is lost, unless it is saved back to EEPROM. To protect against inadvertently setting an undesired device configuration, a specific sequence of events is required to save register values to EEPROM.

# **CAUTION**

EEPROM can only be written a limited number of times, so use this procedure with great care.

# *6.1 Summary of Steps for Saving Register Configuration to EEPROM*

The following steps are required to save register values to EEPROM:

- 1. Write Magic Number 1.
- 2. Write Magic Number 2.
- 3. Save register values to EEPROM.
- 4. Wait until save of register values is complete.

The saving of data from RAM to EEPROM takes approximately 200 ms to complete. Take care to allow the write to complete before accessing the information, powering down, or rewriting the register values another time. The WRITE\_EEPROM bit is cleared by hardware when the save is complete.

# *6.2 Detailed Steps for Saving Register Configuration to EEPROM*

#### **6.2.1 Write Magic Number 1**

To write the RAM register contents to EEPROM, two Magic Numbers must be written to specific registers before the request to begin the write to EEPROM. The following step is the first of this required sequence.

Example message (all values in hexadecimal):

#### 94 00 82 8C2DB194 62B1

Write Magic Number 1:

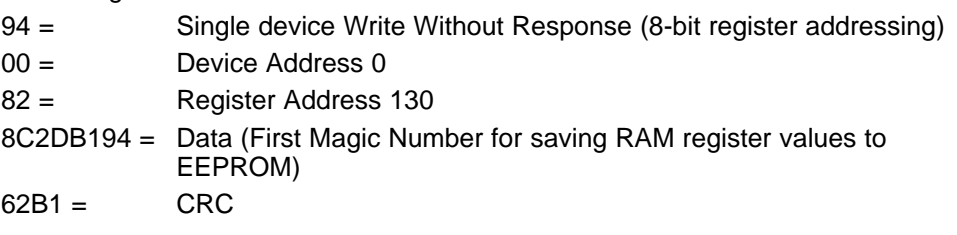

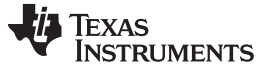

#### **6.2.2 Write Magic Number 2**

To write the RAM register contents to EEPROM, two Magic Numbers must be written to specific registers before the request to begin writing to EEPROM. The following step is the second of this required sequence.

Example message (all values in hexadecimal):

#### 94 00 FC A375E60F BC27

Write Magic Number 2:

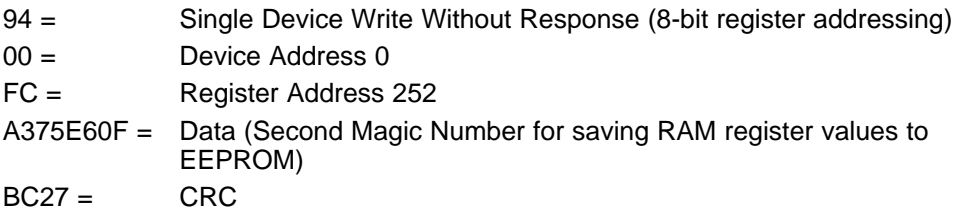

#### **6.2.3 Save Register Values to EEPROM**

When the Magic Number registers are programmed with the proper values, the save request can be initiated by writing the WRITE\_EEPROM bit in the Device Control register to 1. This action initiates the action of saving register values from RAM registers to corresponding storage locations in EEPROM.

**NOTE:** Not all registers in RAM have a corresponding storage value in EEPROM. For a list of which registers are saved to EEPROM, see the register summary section of the data [sheet](http://www.ti.com/lit/pdf/SLUSC51).

Example messages (all values in hexadecimal):

91 00 0C 10 2830 Write RAM to EEPROM:

- 91 = Single Device Write Without Response (8-bit register addressing)
- 00 = Device Address 0
- 0C = Register Address 12
- 10 = Data (set the WRITE\_EEPROM bit in the Device Control register)
- $2830 = CRC$

#### **6.2.4 Wait Until Save of Register Values is Complete**

Saving register data from RAM to EEPROM completes in approximately 200 ms. Therefore, simply delaying this amount of time is sufficient before relying on the EEPROM data. However, if it becomes necessary to know specifically when the save completes, or if a verification of this save is required, then the WRITE\_EEPROM bit in the Device Control register can be read. This bit writes to 1 to initiate the data save, and is cleared to 0 by hardware to indicate the task is complete.

#### **CAUTION**

Allow this process to complete to avoid erroneous IC operation.

[www.ti.com](http://www.ti.com) *Saving Register Configuration to EEPROM*

Example messages (all values in hexadecimal):

81 00 0C 00 2D3C Read Device Control register 12:

- 81 = Single Device Write With Response (8-bit register addressing)
- 00 = Device Address 0
- 0C = Register Address 12 (Device Control register)
- $00 =$  Read 1 byte (value is always  $n 1$ , where n is the number of desired bytes to read)
- $2D3C = CRC$

# 00 00 0000 (response)

This response contains the data for Device Control register read from device 0:

- $00 =$  One data byte (the value is always number of bytes returned minus 1)
- 00 = Data (WRITE\_EEPROM is complete)
- $0000 = CRC$

# **6.2.5 Saving RAM to EEPROM Using Broadcast Write**

As an alternative method, issue the commands detailed previously as broadcast messages, to save RAM contents to EEPROM on several bq76PL455A-Q1 devices simultaneously when they are connected in a daisy chain (stacked) configuration. The following represents the entire sequence for three stacked units.

#### F4 82 8C2DB194 A20C

Broadcast write Magic Number 1:

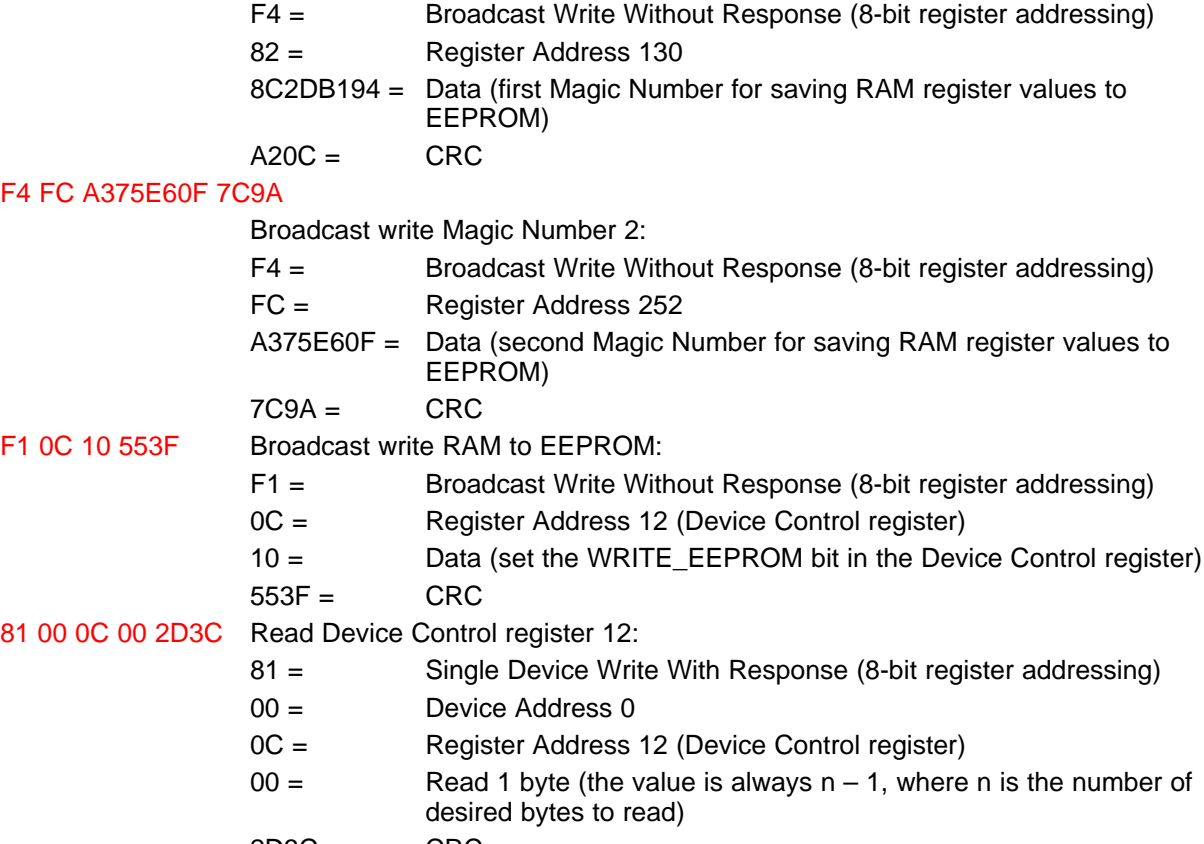

 $2D3C = CRC$ 

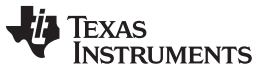

*Saving Register Configuration to EEPROM* [www.ti.com](http://www.ti.com)

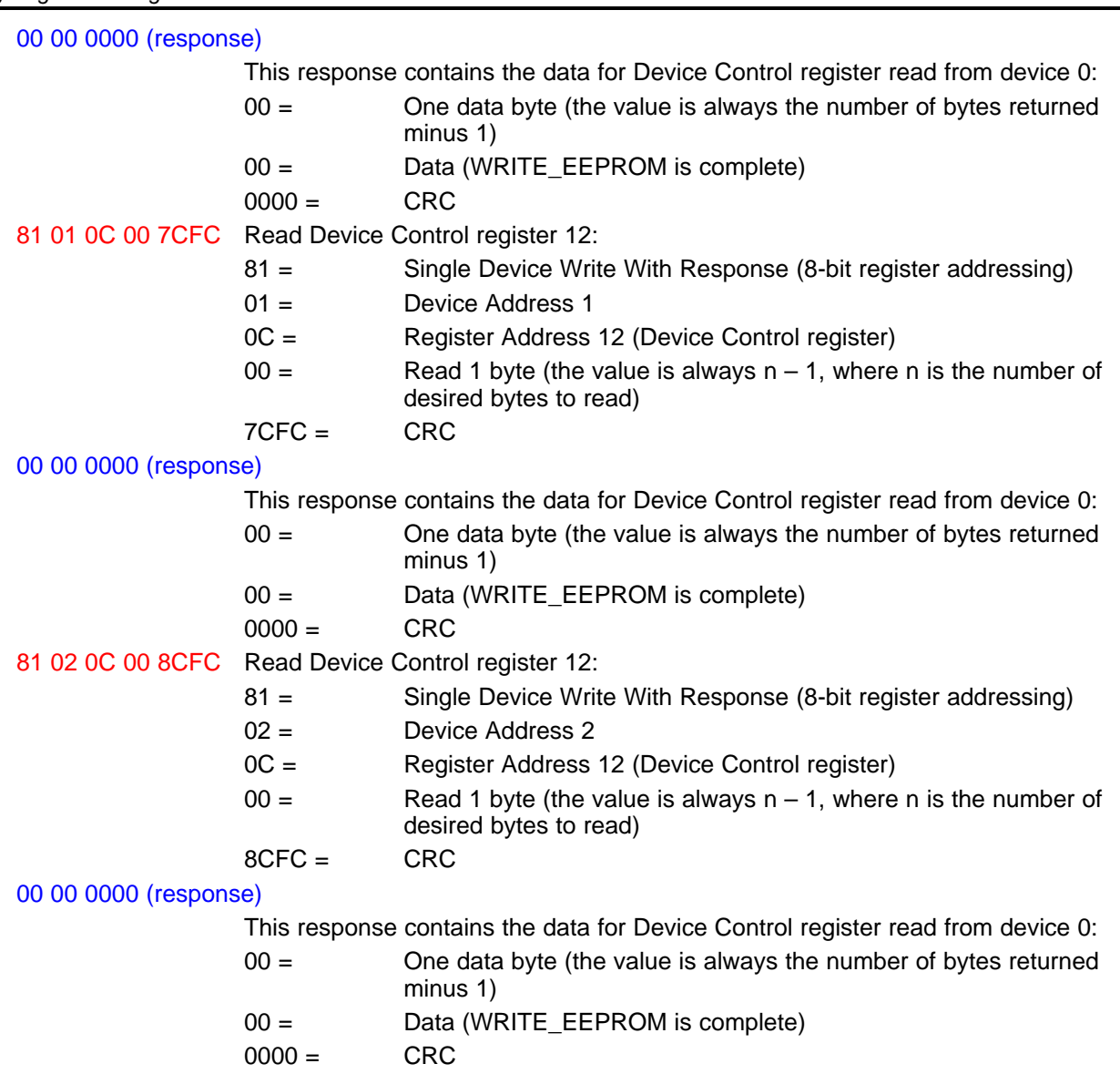

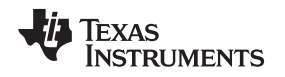

#### <span id="page-26-0"></span>**7 Group Broadcast Write With Response**

There are several different ways to use the Group Write With Response command. For each of these ways, the data bytes have different meanings. Use this information in conjunction with the bq76PL455A-Q1 data [sheet](http://www.ti.com/lit/pdf/SLUSC51).

The Group Write With Response targeted to the Command register (address 2) has several different configurations. These configurations also differ from the two configurations of the Group Write With Response, when it is targeted to a register other than the Command register. Primary examples of these different configurations are provided in the following subsections. Because Broadcast Write With Response messages may use 8-bit or 16-bit register addressing, the configuration examples in this section can all be sent in two different ways. Examples show only messages using 8-bit register addressing.

**NOTE:** Devices in defined groups must consist of devices with consecutive addresses. A group cannot contain devices with noncontiguous addresses. Group IDs are established by programming the Group ID register (address 11) of all devices in a specific group to the same value.

For the following configuration examples, assume a daisy-chain of four devices with addresses 00 to 03, in which devices at address 01 and address 02 belong to group ID 01.

# <span id="page-26-1"></span>*7.1 Configuration 1: (Group Write With Response to Command Register With Sampling Parameters Included in Command)*

The sample message in this example samples the channels identified in the data parameters, reads the results, and stores the new sample parameters in the Command Channel Select (address 3 through 6) and Oversample (address 7) registers.

The message is: A6 01 02 02 FF FF FF 00 00 24 79.

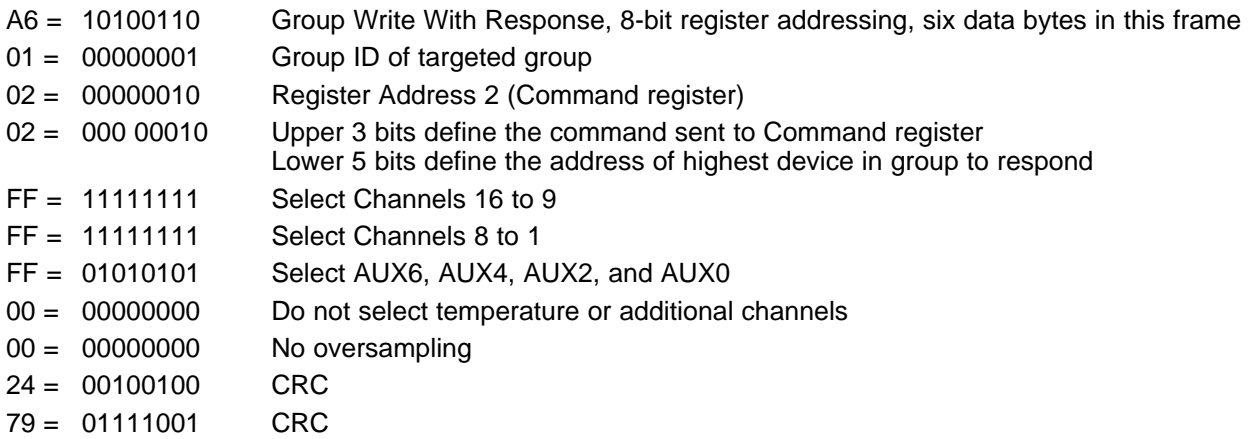

The responses from the devices appear to come as a single long message. However, each device in group 1 responds individually starting with the highest address in group 1 and continuing in sequence until all devices in the group have answered. Each device responds with a complete response message which includes:

- 1. A response header byte
- 2. The response data
- 3. A proper CRC for the message packet

The general format of the response to a Group Write With Response command to two devices in group 1 (the target group) is:

Response-from-Device-2 (device 2), Response-from-Device-1 (device 1)

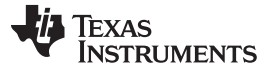

*Group Broadcast Write With Response* [www.ti.com](http://www.ti.com)

#### *7.2 Configuration 2: (Group Write With Response to Command Register Without Sampling Parameters Included in Command – Sampling Parameters are Taken from Values Already Stored in the Command Channel Select and Oversampling Registers)*

The sample message in this example samples the channels identified by the values currently stored in the Command Channel Select register (address 3 through 6) by using the oversample setting currently set in the Oversample register (address 7).

The message is: A1 01 02 02 F2 9D.

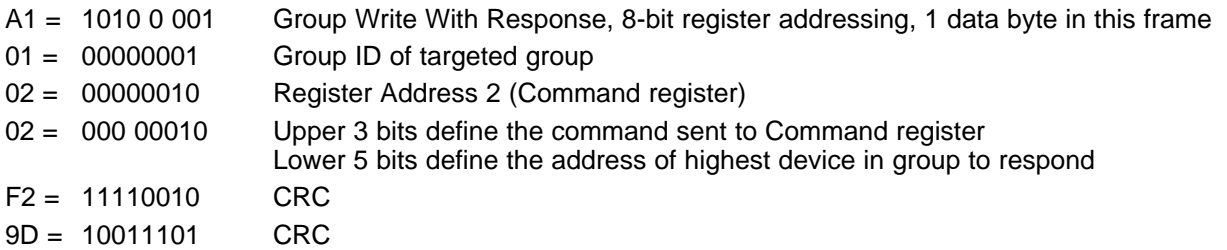

As in the response for the command message described in [Section](#page-26-1) 7.1, the responses from the devices in group 1 appear to come as a single long message. However, each device in group 1 responds individually, starting with the device at the highest address in the group and continues in sequence to the next lower address until all devices in group 1 have answered. Each device responds with a complete response message which includes:

- 1. A response header byte
- 2. The response data
- 3. A proper CRC for the message packet

The general format for the chained messages in response to a Group Write With Response command to the two group 1 devices is:

Response-from-Device-2 (device 2), Response-from-Device-1 (device 1)

See [Section](#page-10-0) 3 and [Section](#page-14-0) 4 for an example of the data format of an individual response to a channel conversion request. That section describes the response of an individual device byte-by-byte.

# <span id="page-27-0"></span>*7.3 Configuration 3: (Group Write With Response to Non-Command Register Using 2 Bytes for Addressing and Response Size)*

The sample command message in this example should generate a response from the two devices belonging to group 1. Each device response contains the value currently stored in its Command Channel Select (address 3 through 6) register.

The message is: A2 01 03 02 03 49 44.

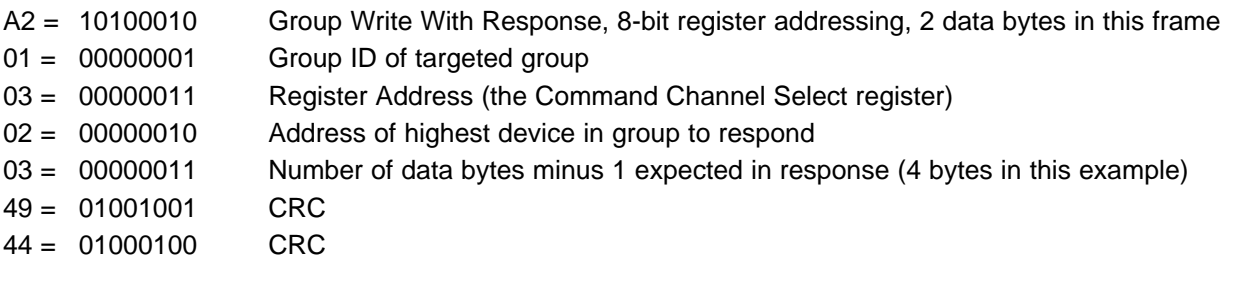

For the purpose of this example, assume the devices in group 1 being queried (at addresses 02 and 01) have the following contents in the Command Channel Select register (address 3 through 6):

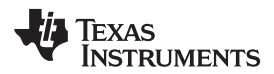

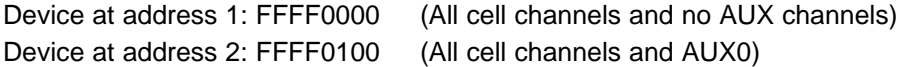

If this is the case, then the response message to the Group Write With Response command query above is:

#### 03 FF FF 01 00 45 B4 03 FF FF 00 00 44 24 (response)

Although this message initially looks as though it is a single message, it is actually comprised of two separate messages, one from each of the two queried devices. Parenthetical text after the message provides further insight. The first response message is from the device at address 2 (listed first) and the second response message is from the device at address 1 (listed second).

#### 03 FF FF 01 00 45 B4 (device 2), 03 FF FF 00 00 44 24 (device 1)

This ordering of response messages (from highest address to lowest address) is the same for any response to a Group Write With Response command message. First, the response from the device at the (highest) address specified in the group by the command message occurs, followed by the next lower address, and so forth until all devices in the designated group have responded.

Each response message has the same format. Breaking down the response message from the device at address 2 from the group of responses yields the following message structure:

The message is: 03 FF FF 01 00 45 B4 (response).

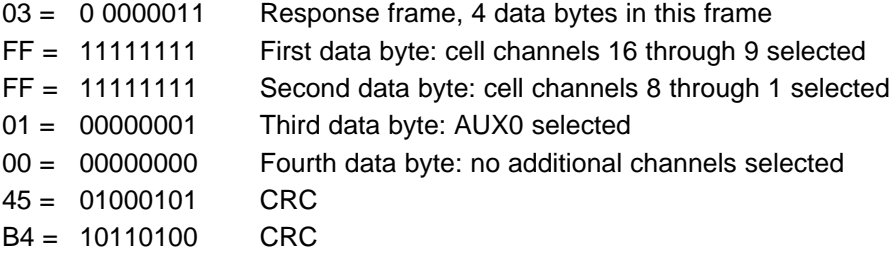

### *7.4 Configuration 4: (Group Write With Response to Non-Command Register Using 1 Byte for Addressing and Response Size)*

As in the example for [Section](#page-27-0) 7.3, the sample message in this example reads the value currently stored in the Command Channel Select (address 3 through 6) register, but the message to do so is one byte shorter.

The message is: A1 01 03 62 F3 25.

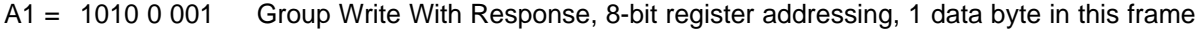

- 01 = 00000001 Group ID of targeted group
- 03 = 00000011 Register Address
- 62 = 011 00010 Upper 3 bits are Number of Data Bytes minus 1 expected in response Lower 5 bits define the address of highest device in group to respond  $F3 = 11110011$  CRC
- 25 = 00100101 CRC

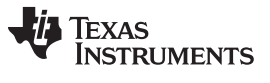

#### *Group Broadcast Write With Response* [www.ti.com](http://www.ti.com)

For this example, assuming the same conditions provided for the example in [Section](#page-27-0) 7.3, the responses are identical. In the following response message, the part of the response message starting with 03 and ending with B4 is from the device at address 2. The part of the response message starting with 03 and ending with 24 is from the device at address 1.

03 FF FF 01 00 45 B4 (device 2), 03 FF FF 00 00 44 24 (device 1)

For an explanation of the breakdown of the response packet, see the [Section](#page-27-0) 7.3 example.

**NOTE:** Each of these configurations can also be modified to use 16-bit register addressing, which would add an additional byte to the message frame.

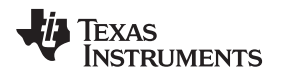

#### <span id="page-30-0"></span>**8 General Broadcast Write With Response**

There are two methods in which a Broadcast Write With Response can be implemented. One of the methods uses 1 byte to specify both the address of the highest board in the response chain and the number of desired response bytes. The other method uses 2 bytes to specify the address of the highest responding device and the desired number of response bytes separately (first the address, then the number of bytes minus 1).

Both methods can use either 16-bit register addressing or 8-bit register addressing, depending on the setting in the header byte of the command message packet. The following examples use 16-bit register addressing. The responses would be the same independent of the register addressing method specified in the command header byte.

# <span id="page-30-1"></span>*8.1 Configuration 1: (2-Byte Addressing Method)*

The following is an example of the 2-byte method (to read the Command Channel Select register from three devices).

The message is: EA 00 03 02 03 A8 B6.

![](_page_30_Picture_1119.jpeg)

For the purpose of this example, assume the three devices being queried (at addresses 02, 01, and 00) have the following contents in register 3:

![](_page_30_Picture_1120.jpeg)

If this is the case, then the response message to the command query above is:

#### 03 FF FF 01 00 45 B4 03 FF FF 00 00 44 24 03 FF FF FF 00 05 D4 (response)

Although this message initially looks as though it is a single message, it is actually comprised of three separate messages, one from each of the three queried devices. Parenthetical text after the message provides further insight. The first response message is from the device at address 2, the second response message is from the device at address 1, and the third response message is from the device at address 0. This ordering of response messages (from highest address to lowest address) is the same for any response to a Broadcast Write With Response command message: the response from the device at the (highest) address specified in the command message responds first, followed by the next lower address, and so forth until all devices have responded.

03 FF FF 01 00 45 B4 (device 2), 03 FF FF 00 00 44 24 (device 1), 03 FF FF FF 00 05 D4 (device 0)

![](_page_31_Picture_0.jpeg)

Each response message has the same format. Breaking down the response message from the device at address 2 from the group of responses yields the following message structure:

The message is: 03 FF FF 01 00 45 B4 (device 2).

![](_page_31_Picture_952.jpeg)

# *8.2 Configuration 2: (1-Byte Addressing Method)*

The following 1-byte method example produces the same result as in the preceding 2-byte example.

The message is: E9 00 03 62 B5 45.

![](_page_31_Picture_953.jpeg)

For this example, assuming the same conditions provided in the [Section](#page-26-1) 7.1 example, the responses are identical. In the following response message, the part of the response message starting with 03 and ending with B4, is from the device at address 2; the part of the response message starting with 03 and ending with 24, is from the device at address 1; and the part of the response message starting with 03 and ending with D4, is from the device at address 0.

03 FF FF 01 00 45 B4 (device 2), 03 FF FF 00 00 44 24 (device 1), 03 FF FF FF 00 05 D4 (device 0)

For an explanation of the breakdown of the response packet, see the example in [Section](#page-30-1) 8.1.

# **Revision History**

# **Changes from Original (November 2014) to A Revision** ................................................................................................ **Page** • Changed document title .................................................................................................................. [1](#page-0-0) • Changed part number to bq76PL455A-Q1 ............................................................................................ [1](#page-0-1) • Changed data manual to data sheet, SLUSC51 ...................................................................................... [1](#page-0-2) • Changed sampling period value......................................................................................................... [7](#page-6-1) • Changed changed data value to BC and description to 60.04 µs for cell sampling period and 99.92 µs for internal temperature sampling period ........................................................................................................... [7](#page-6-2) • Changed CRC to 9CED .................................................................................................................. [7](#page-6-3)

NOTE: Page numbers for previous revisions may differ from page numbers in the current version.

#### **IMPORTANT NOTICE**

Texas Instruments Incorporated and its subsidiaries (TI) reserve the right to make corrections, enhancements, improvements and other changes to its semiconductor products and services per JESD46, latest issue, and to discontinue any product or service per JESD48, latest issue. Buyers should obtain the latest relevant information before placing orders and should verify that such information is current and complete. All semiconductor products (also referred to herein as "components") are sold subject to TI's terms and conditions of sale supplied at the time of order acknowledgment.

TI warrants performance of its components to the specifications applicable at the time of sale, in accordance with the warranty in TI's terms and conditions of sale of semiconductor products. Testing and other quality control techniques are used to the extent TI deems necessary to support this warranty. Except where mandated by applicable law, testing of all parameters of each component is not necessarily performed.

TI assumes no liability for applications assistance or the design of Buyers' products. Buyers are responsible for their products and applications using TI components. To minimize the risks associated with Buyers' products and applications, Buyers should provide adequate design and operating safeguards.

TI does not warrant or represent that any license, either express or implied, is granted under any patent right, copyright, mask work right, or other intellectual property right relating to any combination, machine, or process in which TI components or services are used. Information published by TI regarding third-party products or services does not constitute a license to use such products or services or a warranty or endorsement thereof. Use of such information may require a license from a third party under the patents or other intellectual property of the third party, or a license from TI under the patents or other intellectual property of TI.

Reproduction of significant portions of TI information in TI data books or data sheets is permissible only if reproduction is without alteration and is accompanied by all associated warranties, conditions, limitations, and notices. TI is not responsible or liable for such altered documentation. Information of third parties may be subject to additional restrictions.

Resale of TI components or services with statements different from or beyond the parameters stated by TI for that component or service voids all express and any implied warranties for the associated TI component or service and is an unfair and deceptive business practice. TI is not responsible or liable for any such statements.

Buyer acknowledges and agrees that it is solely responsible for compliance with all legal, regulatory and safety-related requirements concerning its products, and any use of TI components in its applications, notwithstanding any applications-related information or support that may be provided by TI. Buyer represents and agrees that it has all the necessary expertise to create and implement safeguards which anticipate dangerous consequences of failures, monitor failures and their consequences, lessen the likelihood of failures that might cause harm and take appropriate remedial actions. Buyer will fully indemnify TI and its representatives against any damages arising out of the use of any TI components in safety-critical applications.

In some cases, TI components may be promoted specifically to facilitate safety-related applications. With such components, TI's goal is to help enable customers to design and create their own end-product solutions that meet applicable functional safety standards and requirements. Nonetheless, such components are subject to these terms.

No TI components are authorized for use in FDA Class III (or similar life-critical medical equipment) unless authorized officers of the parties have executed a special agreement specifically governing such use.

Only those TI components which TI has specifically designated as military grade or "enhanced plastic" are designed and intended for use in military/aerospace applications or environments. Buyer acknowledges and agrees that any military or aerospace use of TI components which have *not* been so designated is solely at the Buyer's risk, and that Buyer is solely responsible for compliance with all legal and regulatory requirements in connection with such use.

TI has specifically designated certain components as meeting ISO/TS16949 requirements, mainly for automotive use. In any case of use of non-designated products, TI will not be responsible for any failure to meet ISO/TS16949.

![](_page_32_Picture_1640.jpeg)

Mailing Address: Texas Instruments, Post Office Box 655303, Dallas, Texas 75265 Copyright © 2015, Texas Instruments Incorporated